A simple and easy-to-use library to enjoy videogames programming

[\[raylib Discord server\]](https://discord.gg/raylib)[[github.com/raysan5/raylib\]](https://github.com/raysan5/raylib)[\[raylib.h](https://github.com/raysan5/raylib/blob/master/src/raylib.h)]

v5.0 quick reference card [\[download as PDF\]](https://www.raylib.com/cheatsheet/raylib_cheatsheet_v5.0.pdf)

# Chinese Translation: <u>以下为raylib所有API[接口中文释义](https://www.raylib.com/cheatsheet/cheatsheet_zh.html)</u>

module: rcore

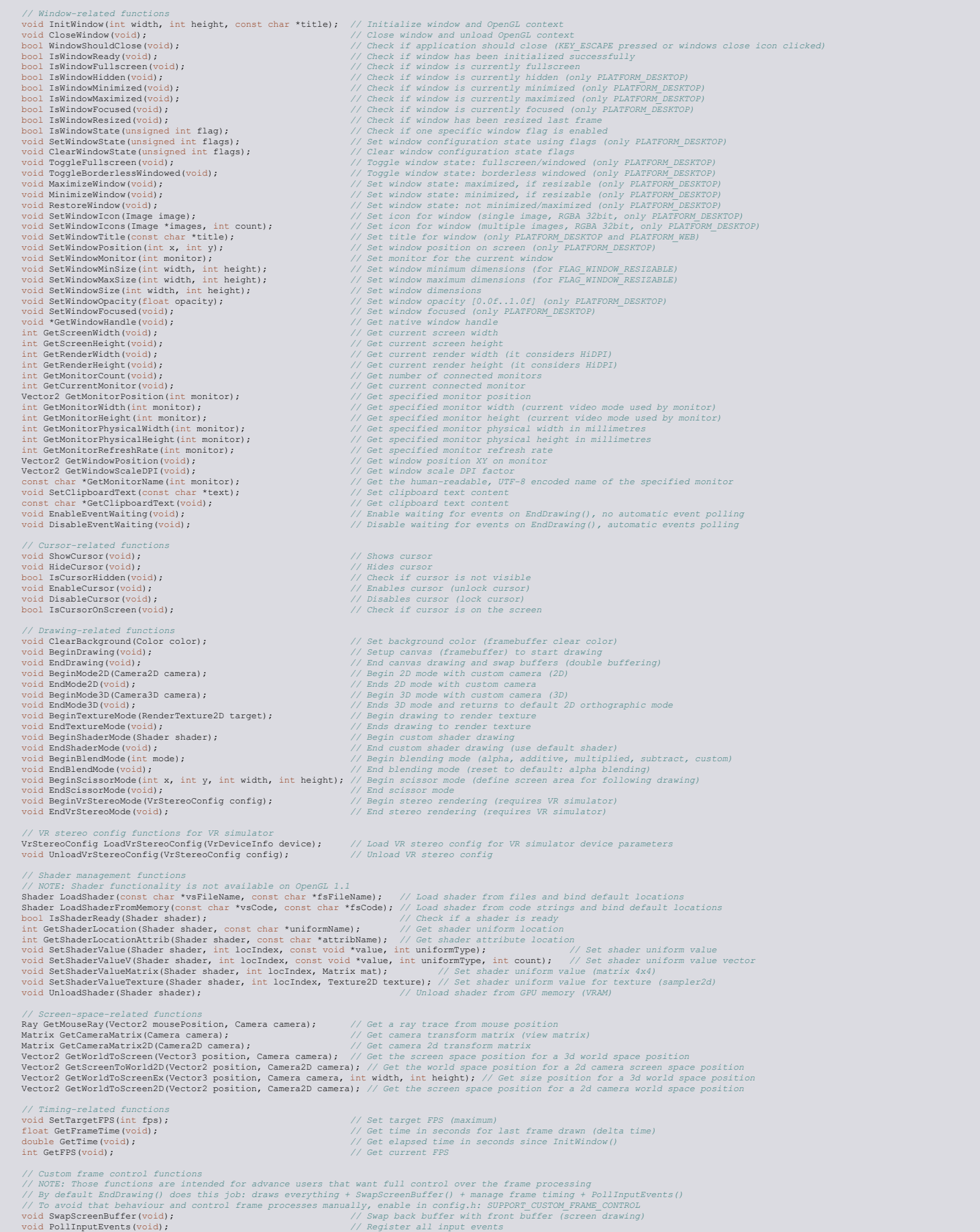

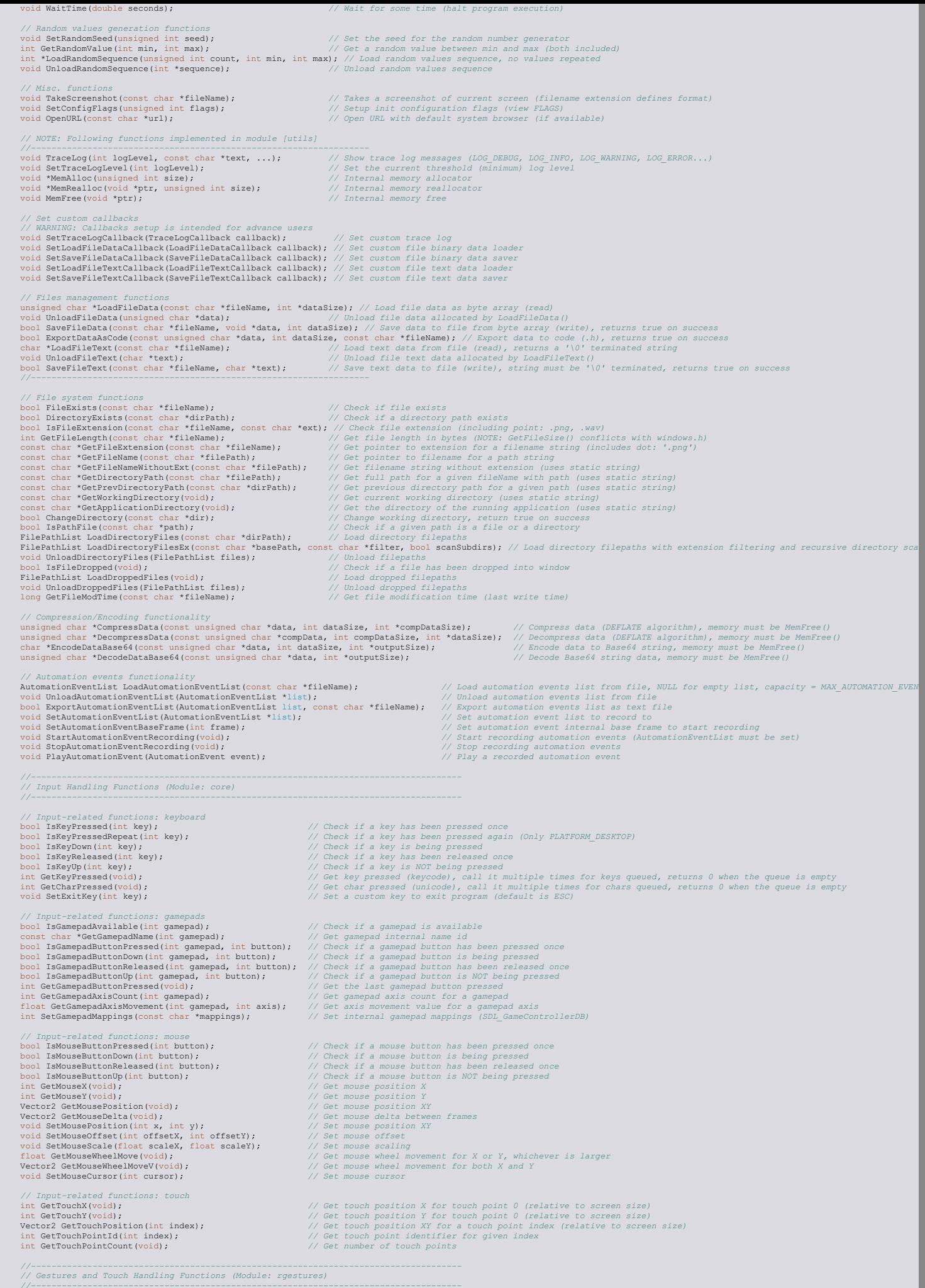

- *//------------------------------------------------------------------------------------* void SetGesturesEnabled(unsigned int flags); *// Enable a set of gestures using flags* bool IsGestureDetected(unsigned int gesture); *// Check if a gesture have been detected* int GetGestureDetected(void); *// Get latest detected gesture* float GetGestureHoldDuration(void); *// Get gesture hold time in milliseconds*
	-

l

 Vector2 GetGestureDragVector(void); *// Get gesture drag vector* float GetGestureDragAngle(void); *// Get gesture drag angle* Vector2 GetGesturePinchVector(void); *// Get gesture pinch delta* float GetGesturePinchAngle(void); *// Get gesture pinch angle*

#### *//------------------------------------------------------------------------------------ // Camera System Functions (Module: rcamera)*

*//------------------------------------------------------------------------------------* void UpdateCamera(Camera \*camera, int mode); *// Update camera position for selected mode* void UpdateCameraPro(Camera \*camera, Vector3 movement, Vector3 rotation, float zoom); *// Update camera movement/rotation*

#### module: rshapes

 *// NOTE: It can be useful when using basic shapes and one single font, // defining a font char white rectangle would allow drawing everything in a single draw call* // defining a font char white rectangle would allow drawing everything in a single draw call<br>void SetShapesTexture(Texture2D texture, Rectangle source); // Set texture and rectangle to be used on shapes drawing *// Basic shapes drawing functions* void DrawPixel(int posX, int posY, Color color); *// Draw a pixel* void DrawPixelV(Vector2 position, Color color); *// Draw a pixel (Vector version)* void Drawline (in tartPow), int startPow), int emdPow), color color; () Draw a line (using gl lines)<br>void Drawline (Vector2 startPos, Vector2 endPos, Color color; ()<br>void Drawline (Vector2 startPos, Vector2 endPos, Tiost t void DrawRectangleGradientEx(Rectangle rec, Color col1, Color col2, Color col3, Color col4); *// Draw a gradient-filled rectangle with custom vertex colors* void DrawRectangleLines(int posX, int posY, int width, int height, Color color);<br>void DrawRectangleLinesEx(Rectangle rec, float lineThick, Color color); // Draw rectangle outline with extended parameters<br>void DrawRectangle void DrawTriangle(Nector2 v1, Vector2 v2, Vector2 v3, Color color);<br>void DrawTriangle(Nector2 v1, Vector2 v2, Vector2 v3, Color color);<br>void DrawTriangleEina (Vector2 bythits, int pointCount, Color color);<br>void DrawTriangl // Splines drawing functions<br>void DrawSplineBenear(Wetcher \*points, int pointCount, float thick, Color color);<br>void DrawSplineBeais(Wetcher \*points, int pointCount, float thick, Color color);<br>void DrawSplineBeais(Wetcher \* % Spline segment point evaluation functions, for a given t  $[0.0f, 1.0f]$ <br>
Vector2 GetSplinePointBasis(Vector2 startPos, Vector2 endPos, float t);<br>
Vector2 GetSplinePointBasis(Vector2 p1, Vector2 p2, Vector2 p3, Vector2 p4 *// Basic shapes collision detection functions* bool CheckCollisionRecs(Rectangle rec1, Rectangle rec2);<br>bool CheckCollisionCircles(Vector2 center1, float radius1, Vector2 center2, float radius2); // Check collision between two circles bool CheckCollisionCircleRec(Vector2 center, float radius, Rectangle rec);<br>
bool CheckCollisionPointCircle(Vector2 point, Rectangle rec);<br>
bool CheckCollisionPointCircle(Vector2 point, Vector2 center, float radius);<br>
bool

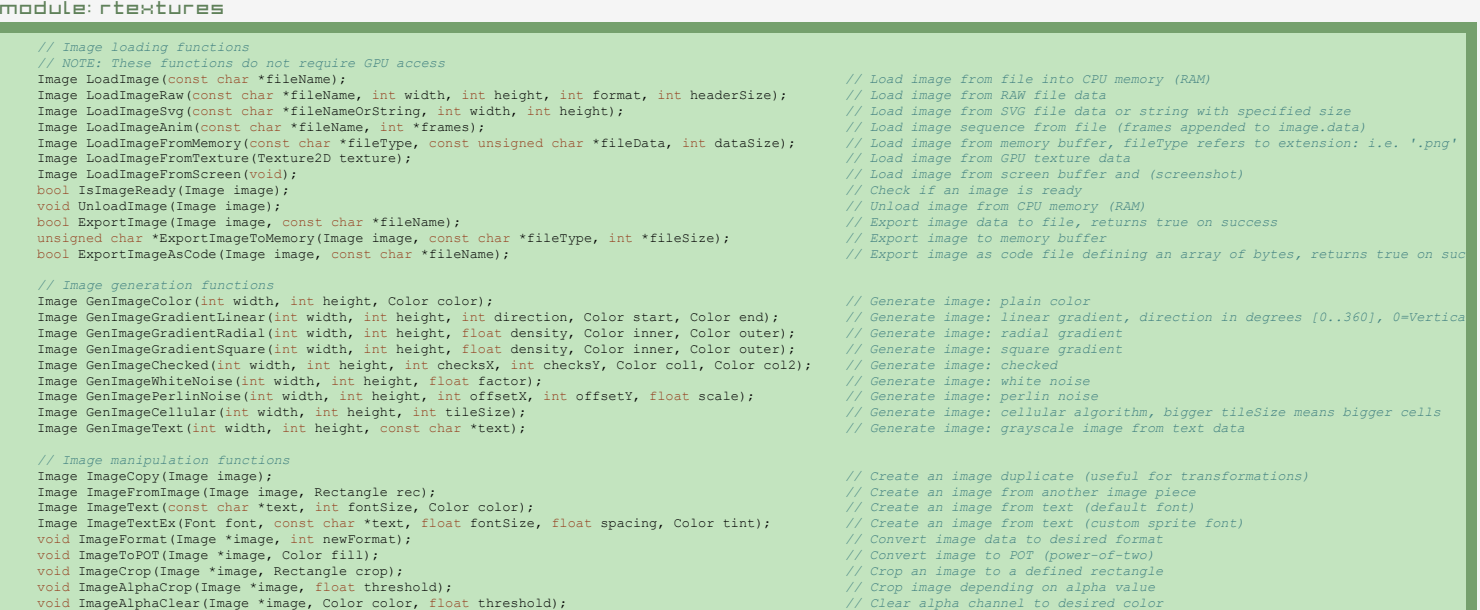

void ImageAlphaMask(Image \*image, Image alphaMask);<br>void ImageAlphaMask(Image \*image, Image alphaMask);<br>void ImageResize(Image \*image, int blurSize);<br>void ImageResize(Image \*image, int hewWidth, int newHeight);<br>void ImageR void ImageColorTint(Image \*image, Color Color);<br>
void ImageColorTint(Image \*image, Color Color);<br>
void ImageColorTinext(Image \*image, Color Color);<br>
void ImageColorTinext(Image \*image, float contrast);<br>
void ImageColorFigh // Range drawing functions (FC)<br>
void ImageDearBackground(Image \*dat, Color color)<br>
void ImageDearBackground(Image \*dat, Inc. points), Color color),<br>
void ImageDearBackground(Image \*dat, Inc. points), Color color),<br>
void // NoTE: These functions require GPU access<br>
Texture loading functions and the Neumanniang (Image image, intlayout);<br>
Texture2D LoadTexture2D LoadTexture(const char \*fileName);<br>
Texture2D LoadTexture2D LoadTexture2D textur // Texture configuration functions<br>void GenTextureNipmaps (Texture2D texture);<br>void SetTextureFilter(Texture2D texture, int filter);<br>void SetTextureWrap(Texture2D texture, int Wrap);<br>void SetTextureWrap(Texture2D texture, % Texture drawing functions<br>
void DrawTexture(Texture2D texture, int posX, int posY, Color tint);<br>
void DrawTextureT(Texture2D texture, Wector2 position, Color tint);<br>
void DrawTextureT(Texture2D texture, Nector2 position, //Color/pixel related functions<br>
Color Fade(Color color, float alpha);<br>
int ColorToInt(Color color);<br>
Vet color with alpha applied, alpha goes from 0.0f to 1.0f<br>
int ColorToInt(Color color);<br>
Vet Color form normalized valu Vector3 ColorToHSV(Color color);<br>Color ColorFromHSV(float hue, float saturation, float value); // Get a Color from HSV values, hue [0..360], saturation/value [0..1]<br>Color ColorFromHSV(float hue, float saturation, float val Color ColorTint(Color color, Color tint); *// Get color multiplied with another color* Color ColorBrightness(Color color, float factor); which is the color with brightness correction, brightness factor goes from -1.0f to 1.0f<br>Color ColorContrast(Color color, float contrast); which is the color with contrast Color ColorAlpha(Color color, float alpha);<br>
Color ColorAlpha(Color Color, float alpha);<br>
Color ColorAlphaBelme(Color (att, Color strong the alpha-blended into dat color with alpha<br>
Color GetColor (widd tends, Color struct

## module: rtext

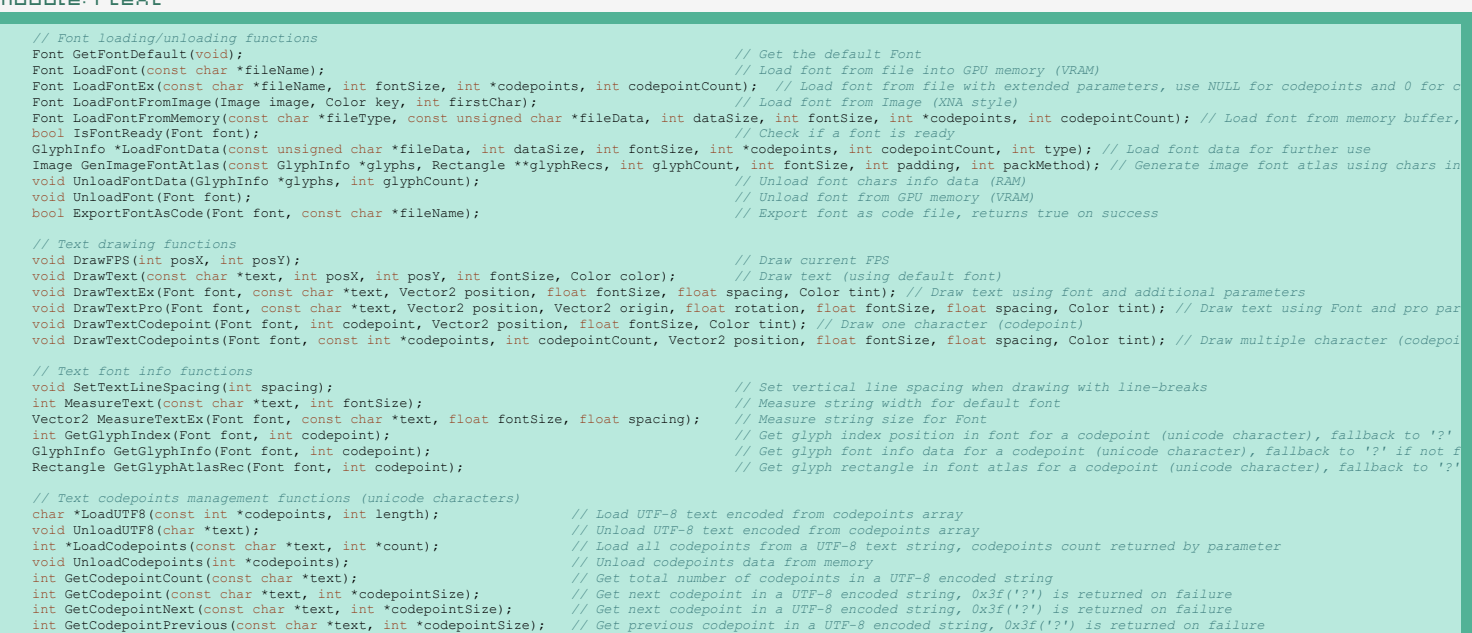

 $\blacksquare$ codepointToUTF8(int codepoint, int \*utf8Size); *// Encode one codepoint into UTF-8 byte array (array length retu* % and the strings management functions (no UTF-8 strings, only byte chars)<br>  $\frac{1}{\sqrt{RT}}$  (NOTE: Some strings allocate memory internally for returned strings, just be careful!<br>
in TextCopy(char 'dst, const char 'text);<br>  $\frac$ interaction and the strained char text of the strained in the strained string integer value of the strained in the strained in the carefull of the state and the constrained integral const char \*text);<br>  $\frac{1}{\sqrt{6}}$  (heck i module: rmodels % and promoteries JD abapes drawing functions<br>
widd Drawins-ByONexeries JD abapes drawing functions (bloom color):<br>
widd Drawins-ByONexeries (Netox) starting, Webcast and the Netoxy and the starting and the starting of th *//------------------------------------------------------------------------------------ // Model 3d Loading and Drawing Functions (Module: models) //------------------------------------------------------------------------------------ // Model management functions* Model LoadModel(const char \*fileName); *// Load model from files (meshes and materials)* Model LoadModelFromMesh(Mesh mesh); *// Load model from generated mesh (default material)* mouer model (University of Model Examples);<br> *Model IsModelReady(Model model);*<br> */ool IsModelReady(Model model);*<br> */ool UhoadModel(Model model);*<br> *BoundingBox GetModelBoundingBox(Model model);* void UnloadModel(Model model); *// Unload model (including meshes) from memory (RAM and/or VRAM)*<br>BoundingBox GetModelBoundingBox(Model model); *// Compute model bounding box limits (considers all meshes)* // Model drawing functions<br>void DrawModel(Model model, Vector3 position, float scale, Color tint); // Draw a model (with texture if set)<br>void DrawModel(Model model, Vector3 position, Vector3 rotationAxis, float rotationAng % in management functions<br>woid Upload Mesh (Mesh and Yupload Mesh (Mesh and Nuclear Space)<br>woid UpdateMeshBuffer(Mesh mesh, int index, const void \*data, int dataSize, int offset); // Upload mesh wertex data in GPU and prov Nesh Generation functions<br>
Mesh Generation functions<br>
Mesh Generate polygonal mesh<br>
Mesh Generate polygonal mesh<br>
Mesh Generate polygonal mesh<br>
Mesh Generate phere are not introduced with, float length, int resx, int ress) // Material loading/unloading functions<br>
Material VioladMaterialDefault(void);<br>
Material LoadMaterialDefault(void);<br>
bool IsMaterialReady(Material material);<br>
void UnloadMaterial(Material material);<br>
void UnloadMaterial(Ma % Load default material (Supports: DIFFUSE, SPECULAR, NORMAL maps)<br>// Check if a material is ready<br>// Unload material from GPU memory (VRAM)<br>// Set texture for a material map type (MATERIAL\_MAP\_DIFFUSE, MATERIAL\_MAP\_SPECUL void SetModelMeshMaterial(Model \*model, int meshId, int materialId); *// Set material for a mesh* %/ Model animations loading/unloading functions<br>
ModelAnimation \*LoadMoelAnimations (const char \*fileName, int \*animCount);<br>
woid UnloadModelAnimation (Model model, ModelAnimation anim, int frame);<br>
yoid UnloadModelAnimati *// Collision detection functions* bool CheckCollisionSpheres(Vector3 center1, float radius1, Vector3 center2, float radius2); *// Check collision between two spheres* bool CheckCollisionBoxSphere (BoundingBox box), BoundingBox box);<br>
bool CheckCollisionBoxSphere (BoundingBox box, Vector3 center, float radius);<br>
RayCollision Between box and sphere<br>
RayCollision GetRayCollisionSphere (Ray

### module: raudio

- *// Audio device management functions*
	-
	-
- void SetMasterVolume(float volume); *// Set master volume (listener)* float GetMasterVolume(void); *// Get master volume (listener)*
	- *// Wave/Sound loading/unloading functions*
- 
- void InitAudioDevice(void); *// Initialize audio device and context* void CloseAudioDevice(void); *// Close the audio device and context* bool IsAudioDeviceReady(void); *// Check if audio device has been initialized successfully*
	-
	-

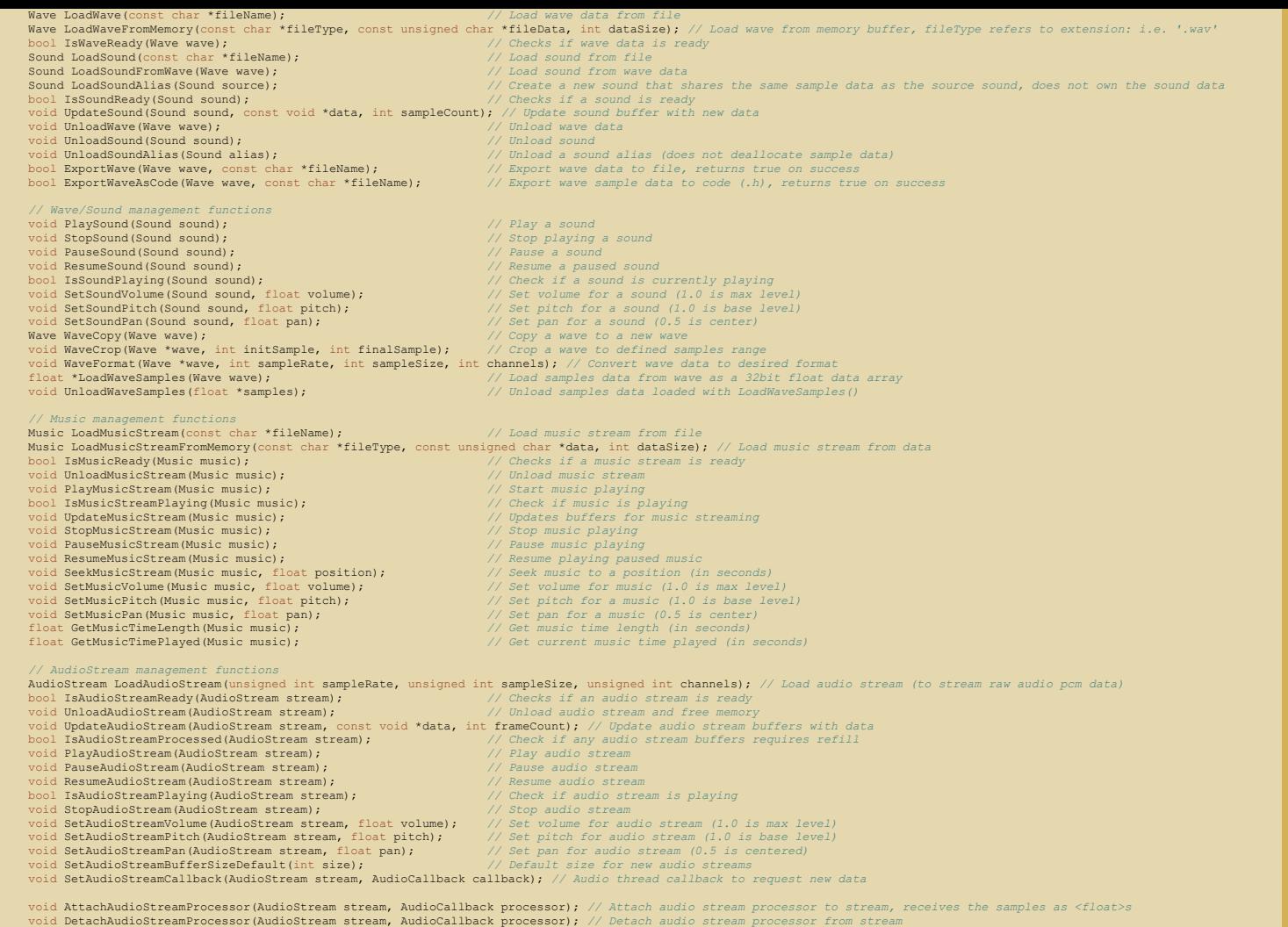

void AttachAudioMixedProcessor(AudioCallback processor); // Attach audio stream processor to the entire audio pipeline, receives the samples as <float>s<br>void DetachAudioMixedProcessor(AudioCallback processor); // Detach au

## structs

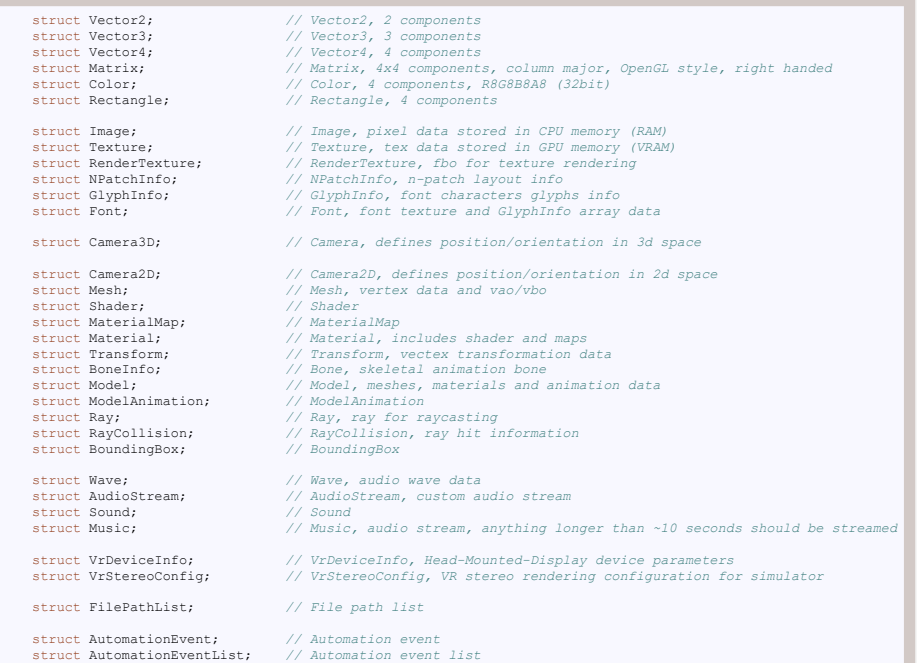

## colors

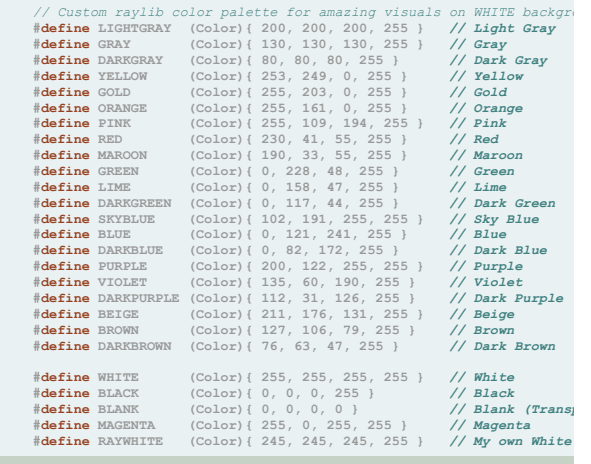

## Other cheatsheets

## [raymath cheatsheet](https://www.raylib.com/cheatsheet/raymath_cheatsheet.html)

raylib quick reference card - Copyright (c) 2013-2023 Ramon Santamaria (@<code>raysan5</code>)